# WORLD SERIES POLKEDER

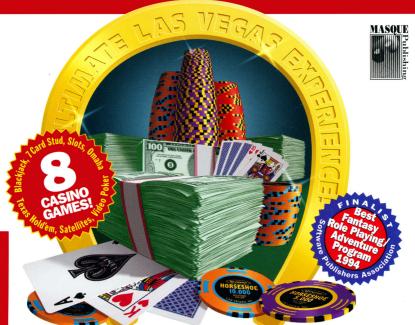

S

0

6

# THE WORLD SERIES OF POKER ADVENTURE ™

Your goal is to enter and win the \$10,000 World Series of Poker Championship No-Limit Texas Hold'em Tournament and its \$1 million grand prize. Since you only came with \$5,000, you'll first need to earn another \$5,000 the old fashioned way - gamble for it!

### INSTALLING AND RUNNING WORLD SERIES OF POKER ADVENTURE

You must first run the World Series of Poker Adventure installation software to configure your game. If you are running Windows 95 click: *START, PROGRAMS, MS-DOS Prompt*. Insert the CD, then type: *D:NNSTALL <Enter>*. To play the game once the program is installed onto your hard drive, change to the game directory using the *CD* command, then type the program name to run the game as follows: *CD MASQUEWSOP <Enter>*, then type *WSOP <Enter>*.

### IMPORTANT

- For TROUBLESHOOTING, SOUND SET-UP and MOUSE problems, please consult the README.TXT file on the CD. A complete manual is stored in the \WSOP\WSOP\_MAN.TXT file on the CD and in the \MASQUE\WSOP\MSOP\_MAN.TXT file on your hard drive. You may import these documents into any word processor / text editor, view them, search, quickly find any topic and print all or any part of the documents.
- Six players may have saved games. To activate one, pick Select Player then click on a name.
- When you click upon items of significance you will receive information or assistance. To move point to the location where you wish to go and click.
- Click on your brown waist pouch to view your possessions. Clicking on your possessions will give you more information about them. Click right or in the lower area of the screen to exit the possessions screen.
- To exit the game from the casino floor, click right or hit the Esc key.

### SLOTS

The slot machine buttons allow you to play one credit, three credits or to cash in. The handle may be manually *pulled* if you insert coins one at a time. Click on the handle to pull it.

# VIDEO POKER

You may bet from one to five coins by clicking the appropriate button. After the first five cards are dealt,

indicate which cards you would like to keep by clicking on the appropriate hold button or on the card itself. You may draw only once and will be paid for all hands which contain a pair of Jacks or better.

### BLACKJACK

You play against the dealer. Closest hand to 21 without going over, "busting", wins. A standard 52 card deck is used and the deck is reshuffled when approximately 10 cards remain.

### SEVEN CARD STUD

Each player antes and receives three cards, two face-down and one face-up as their starting hand. The player with the lowest card showing must start the action with the required forced bet, but may also bet a larger amount equal to the limit for the game. The next three cards, after the starting hand, are dealt face-up and there is a betting round after each card is received. The 7th and final card is delivered face-down.

# TEXAS HOLD'EM

First, each player receives two cards face-down. Five cards, called the "board", will be dealt face-up to the center of the table and shared by all players. The first three cards of the five, called the "flop", are delivered all at once. The next card is delivered alongside the flop and is called the "turn." With the turn the betting goes to the higher limit. The final card is now dealt face-up on the board. In Texas Hold'em, players may use any five of the seven cards to form their best poker hand.

# OMAHA HOLD'EM

Similar to Texas Hold'em, each player is dealt four cards face down and 5 common cards are dealt to the board. When the hand is over, each player must use EXACTLY two cards from his hand and EXACTLY three from the board of five cards dealt.

## SATELLITES

The satellites are 9 player table freeze-outs, you play until you're out of chips or have everyone else's. The satellites have a buy-in of \$1,125 and the winner earns a \$10,000 entry into the World Championship event. The game is No-Limit Texas Hold'em.

# THE WORLD CHAMPIONSHIP - THE \$10,000 BUY-IN MAIN EVENT

You will be eligible to enter the tournament as soon as you have accumulated \$10,000 or more. Play in the Championship will continue until you are eliminated or have won the event. If you quit, your game will be saved and you may return to the tournament where you left. By winning the World Championship event, you join the ranks of some of the finest players in the world. Like them, you will have taken on the best in the world and come out on top. A custom gold bracelet, engraved with your initials, will forever signify your accomplishment. Good luck, may the best player win!

# To install the program perform the following steps:

• If running Windows 95 click: Start

Programs MS-DOS Prompt

• At the DOS prompt type:

D:\INSTALL

Substitute the letter of your CD ROM drive if it is not **D**.

**IMPORTANT:** Read the pages found inside this cover. If you experience any problems running the game, exit to the DOS prompt of the drive you install the game to and run SCANDISK (run CHKDSK/F if you are using a version of DOS earlier than 6.2) If SCANDISK reports any errors, delete the game from the hard drive and re-install.

See the README.TXT and WSOP-MAN.TXT files on the CD. They give easy to understand trouble shooting tips that SOLVE MOST EVERY PROBLEM and contain COMPLETE DOCUMENTATION for the games.

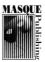

Masque Publishing PO. Box 5223, Englewood, CO 80155 USA Tel: 303-290-9853, Fax: 303-290-6303

© 1991-1996 Masque Publishing, Inc. All Rights Reserved.